# Assigning Blame

# Nick Rutar Jeffrey K. Hollingsworth

University of Maryland

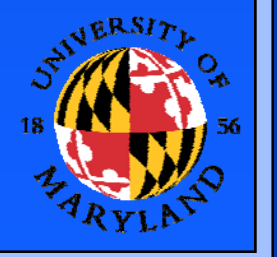

**University of Maryland**

### Motivation

- Parallel languages becoming more mature
- Parallel frameworks becoming more common
	- PETSc, Cactus, POOMA, GrACE
- Frameworks provide
	- High level abstractions for mathematics
		- Matrices, Vectors, (Non)Linear Systems, PDEs
	- –Masking of low level parallel constructs
- More levels of abstraction complicates
	- –- Profiling
	- –Debugging

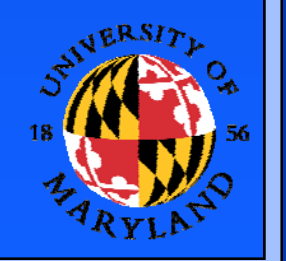

#### Parallel Framework Mapping

- $\bullet$  Traditional profiling represented as –- Functions, Basic Blocks, Statement Frameworks have intuitive abstractions
	- Direct ties with mathematical terms
- $\bullet$  Map profiling information to variables
	- –Maps to abstractions in case of frameworks
	- – Also can be used for standard programs
		- Map Structs, Classes, Arrays, Scalars

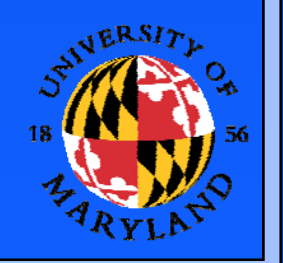

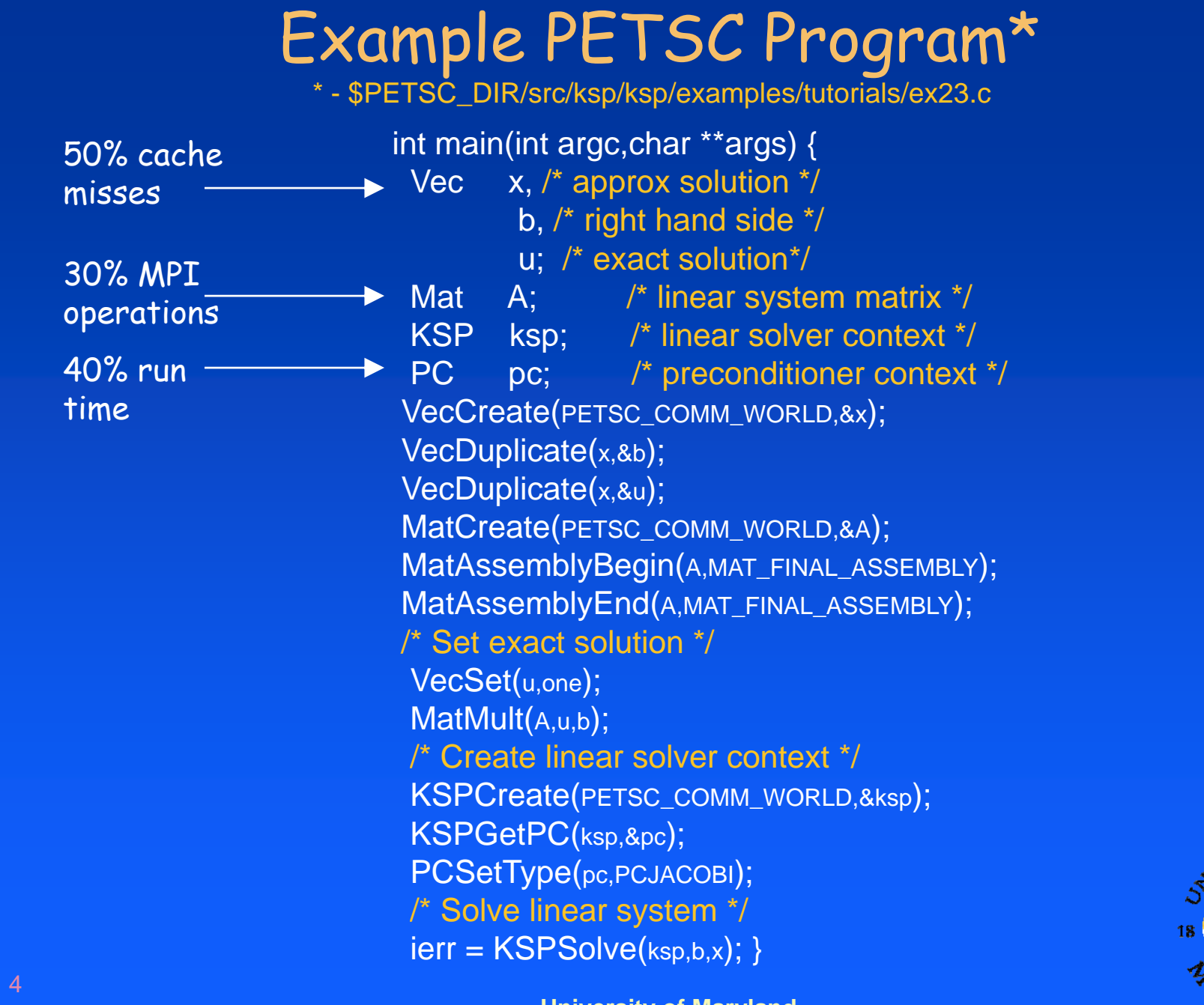

**University of Maryland**

<sub>J</sub>ersiz

## Variable "Blame"

- Record activity in a function
- $\bullet$ Build association tree of writes from ground up
- Use transfer function to filter information up
	- –Up the call stack
	- Aggregate over distributed nodes
- Eventually reach high level abstractions
	- Example: Matrix abstraction
		- Allocated storage for actual data
			- Sparse or Dense
		- Storage for bookkeeping
- $\bullet$ Augments traditional profiling approaches

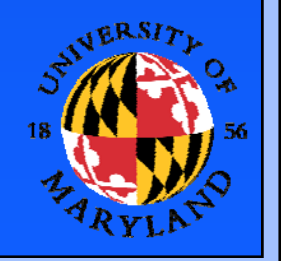

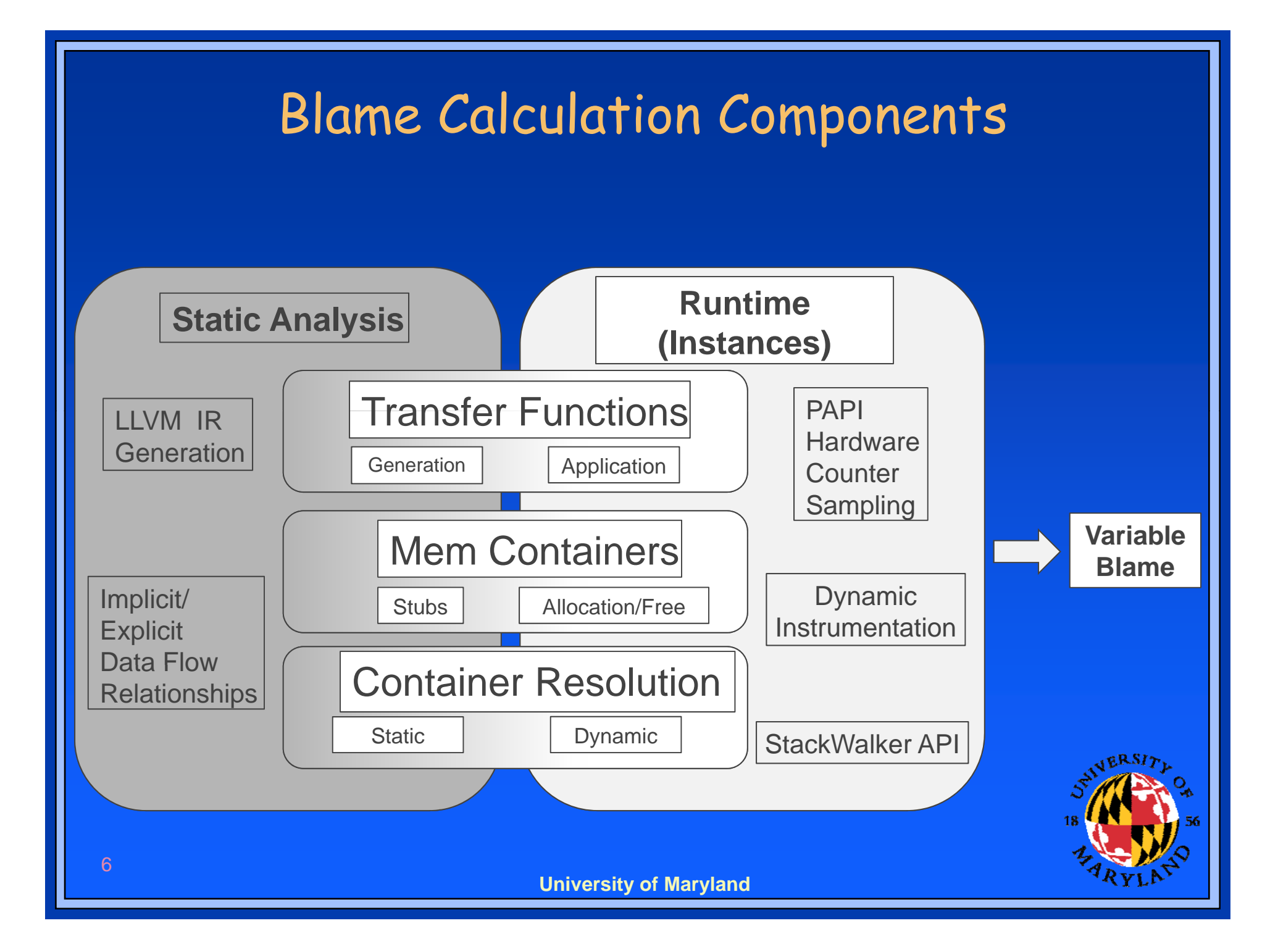

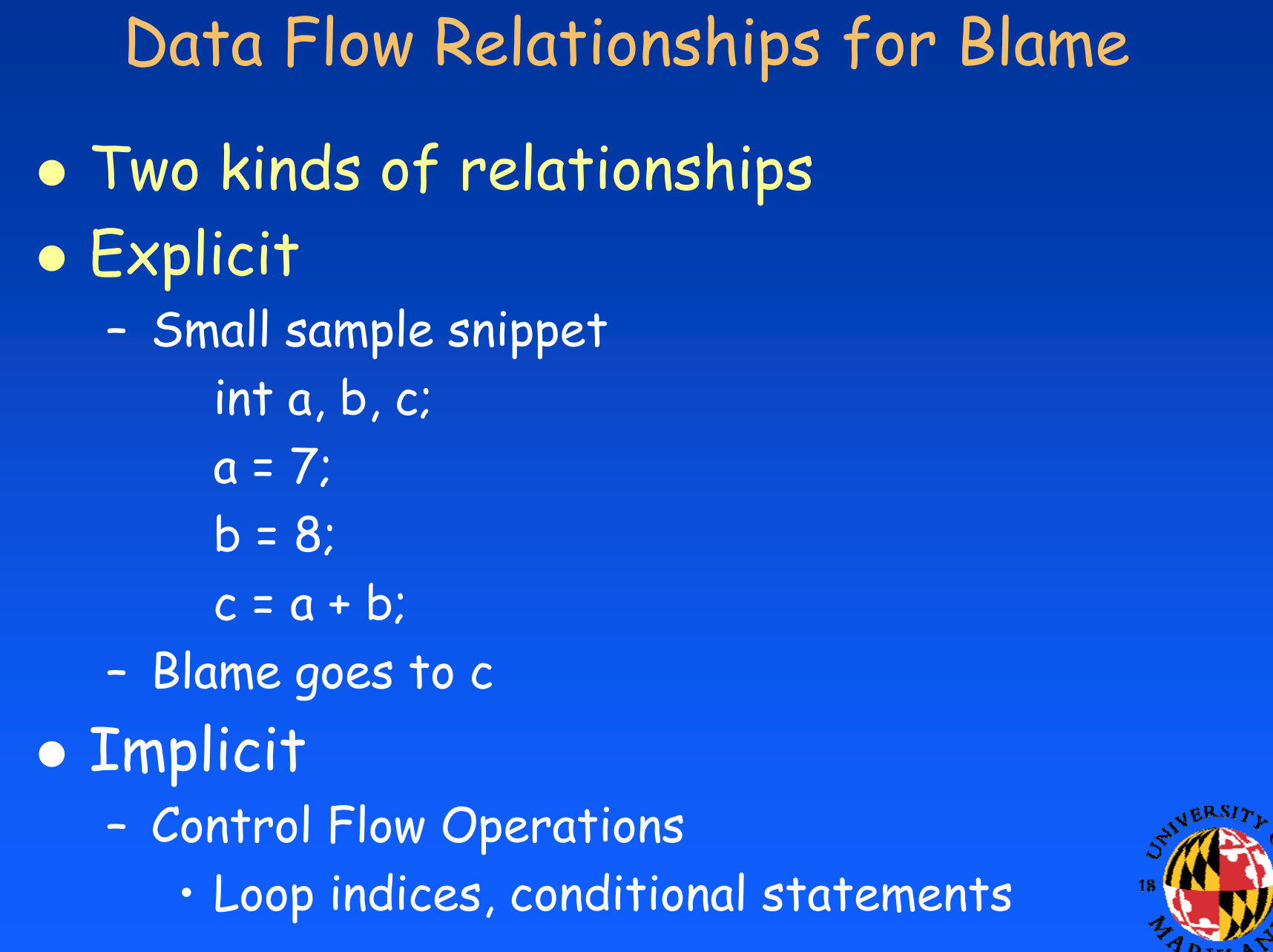

**University of Maryland**

7

## Calculating Data Flow Relationships

 $\bullet$ Use LLVM for intermediate representation

- – Allows same approach for all supported languages
	- C, C++, Fortran
- $\bullet$  Calculate explicit blame
	- –Create dependency graph based on data flow
	- Focus on nodes with no incoming edges
- $\bullet$  Calculate implicit blame
	- –Generate control flow graph & dominator tree
	- –Calculate basic blocks affected by control flow

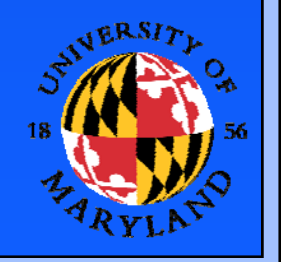

#### Transfer Functions

#### Establish "Exit Variables" for each function

- Those variables that are live after function ends
	- Parameters
	- Return Value
	- Modified Global/Static Variables
	- Generated Heap Variables
- Create transfer function in terms of exit variables
- **•** Special transfer functions
	- Source is not available
		- Series of Heuristics used to calculate blame
			- Return value with no params, all blame to return
	- Well defined APIs
		- math.h

– Know that all blame for sqrt(double) goes to return

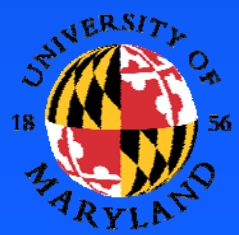

#### Mem-Containers

- $\bullet$  Representation of memory operations
	- –Stack and Heap based
- Represents unique contiguous memory region
- $\bullet$  Mappings handled with container resolution
	- –Ultimately map up to program variables
	- –Mem-containers can map to other mem-containers
- $\bullet$  Discovered through static/dynamic analysis
	- – Static determines allocation points
		- Stubs created at these points
	- – Dynamic happens for each instantiation
		- Full path of allocation calculated

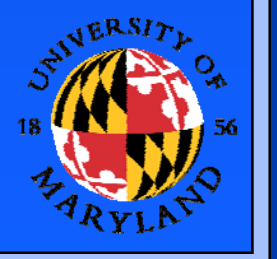

#### Instance Generation (Sampling)

- $\bullet$  Represents operations at each sample  $\bullet$  Can use different metrics for sampling
	- –L2 Cache misses, floating point ops, cycles
- $\bullet$ • Mapped to either mem-container or variable
- $\bullet$ Information recorded per thread and node
- $\bullet$ Gather context (stack) at each sample
- **Implementation** 
	- –PAPI to generate samples
	- –Stackwalk API for context sensitive information

## Final Variable Blame

- $\bullet$  Given to user at various "blame points"  $\bullet$ • Blame point can be
	- –"main" function
	- – Where blame cannot be propagated up
		- Set of exit variables is null
		- Function with void params & void return
	- –Any function deemed interesting by user
	- An y function that matches defined criteria
		- Contains a variable that has threshold of blame

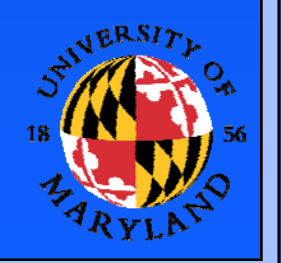

#### Experimental Results

- $\bullet$  Chose three programs with similar properties to those found in parallel frameworks
- $\bullet$ Blame metric is number of cycles
- $\bullet$ • For each sampling point (instance)
	- –Instance gets blamed for set number of cycles
	- –- Variable that instance maps up to gets blame

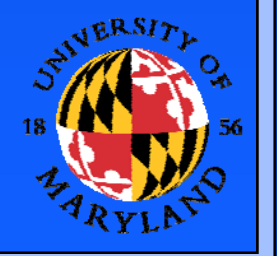

## FFP\_SPARSE

- $\bullet$  C++ program that solves Poisson's Equation
	- –- Approximately 6,700 lines of code & 63 Functions
- $\bullet$ Non-parallel program
- Uses Sparse Matrices
	- –No specific data structure for representation
	- –- Composite of primitive pointers declared in 'main'
- $\bullet$ Recorded 101 samples from program run

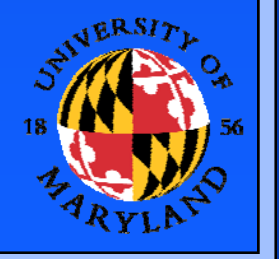

# FFP\_SPARSE Results

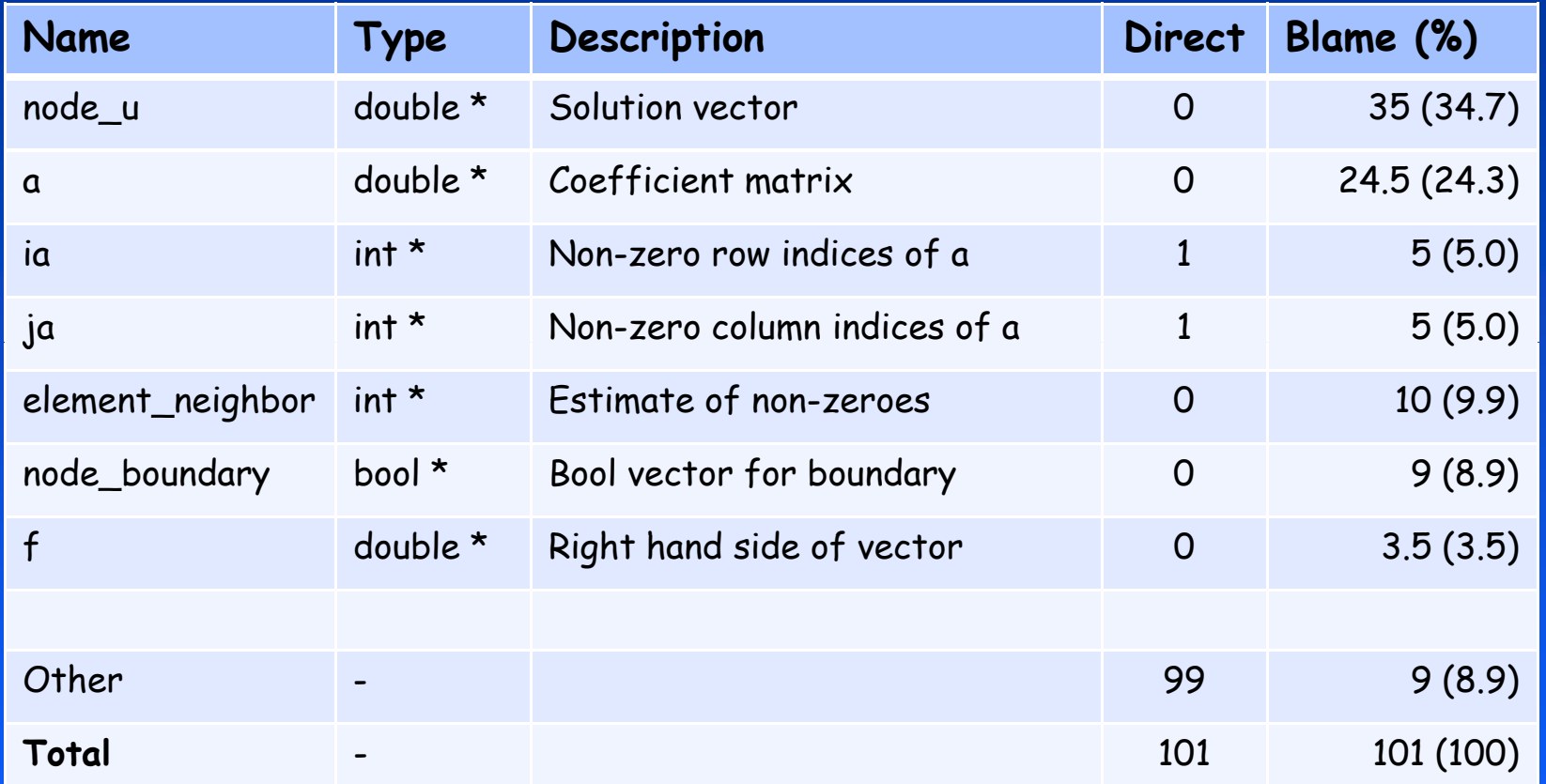

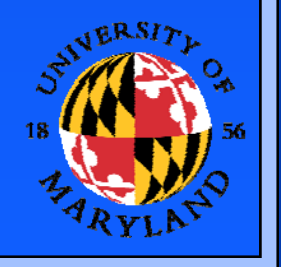

**University of Maryland**

## QUAD\_MPI

#### $\bullet$ C++ MPI program

- –Approximates multidimensional integral
- –Approximately 2000 lines of code & 18 functions
- $\bullet$ Program interesting to look at handling MPI
- Ran on 4 Red Hat Linux nodes
	- –- OpenMPI 1.28
	- –Range of 94-108 samples per node

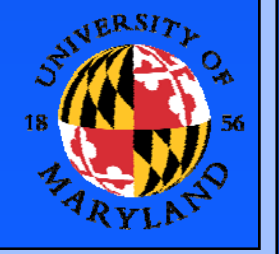

# QUAD\_MPI Results

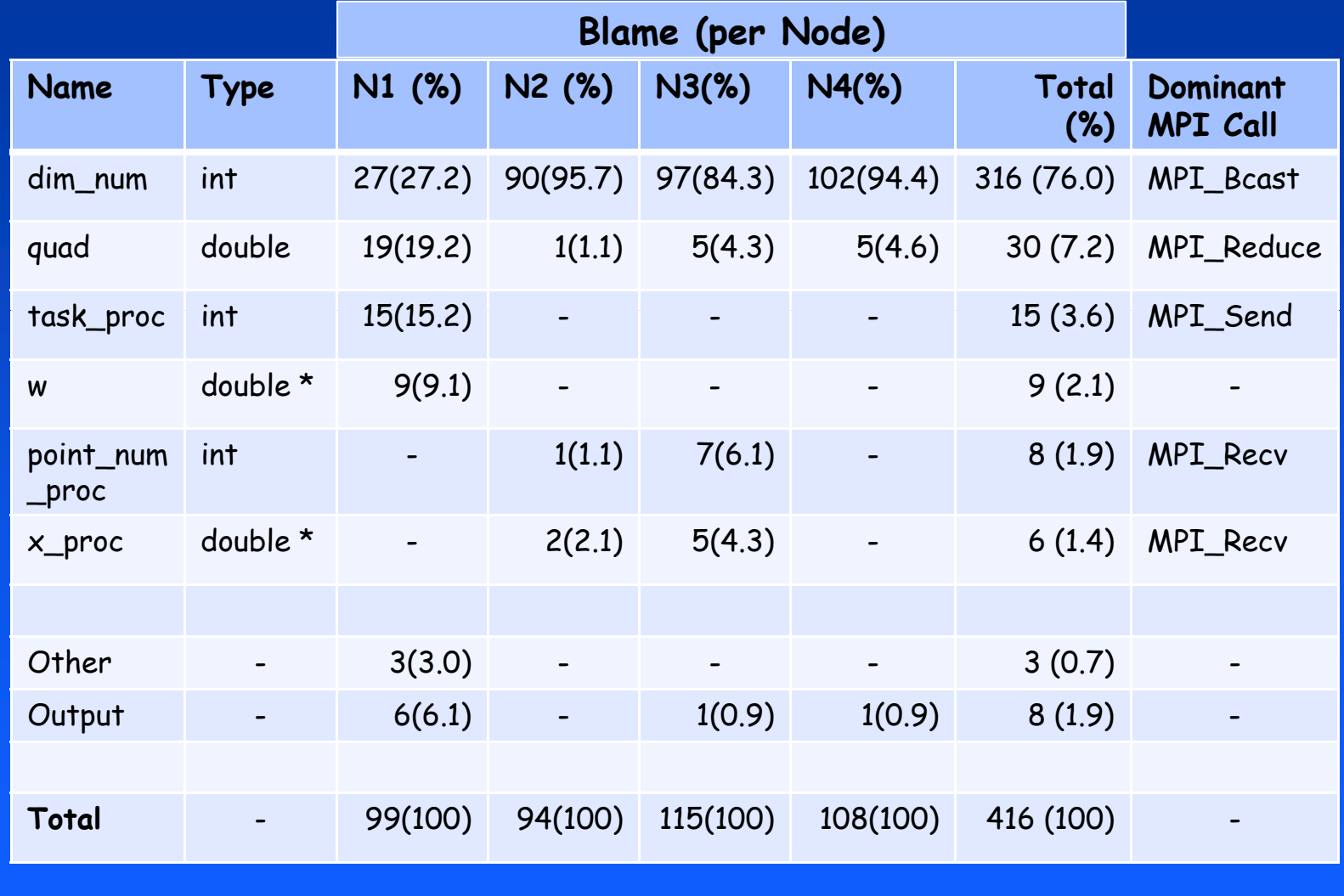

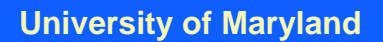

# HPL (Linpack)

- $\bullet$  C program that solves a linear system
	- Utilizes MPI and BLAS
	- –Has wrappers for functions from both libraries
	- –Operations done on dense matrices
	- –Approximately 18,000 lines of code
	- –149 source files

 $\bullet$ 32 Red Hat nodes connected via Myrinet

- –OpenMPI 1.2.8
- –Range of 149-159 samples over the nodes

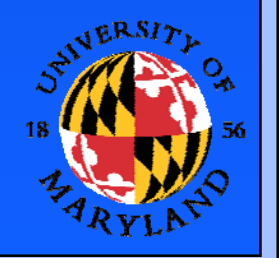

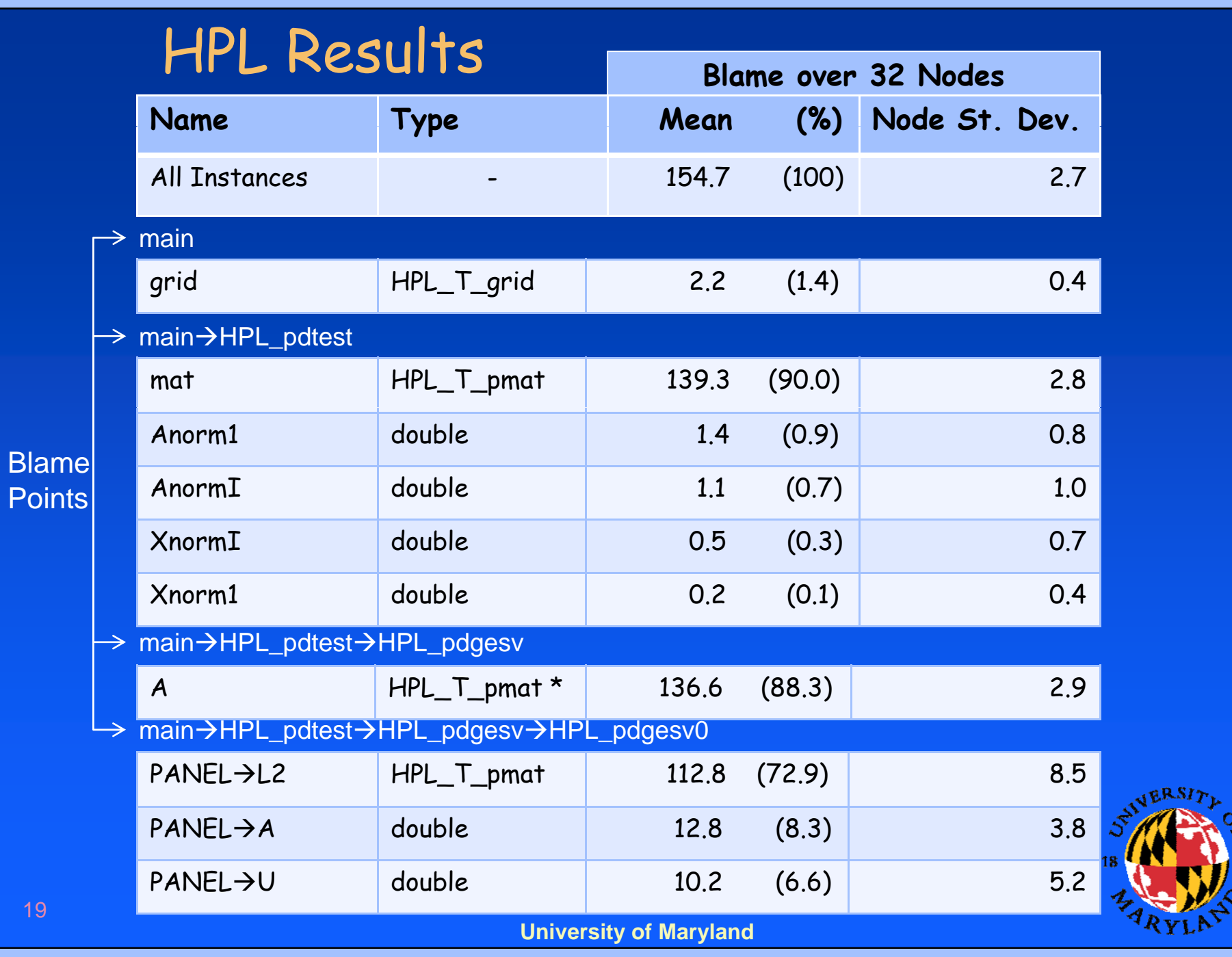

56

## Conclusion

- $\bullet$  Variable "blame" mapping
	- –Switch analysis from delimited regions to variables
	- – Used to represent abstractions in parallel frameworks, standard programs as well
	- –Application Programmer Centric Analysis
- $\bullet$  Target applications are large and parallel
	- –Many levels of abstraction
	- –Data structures map to mathematical constructs
- Future work
	- –Create corpus of shared library transfer functions
	- –Create GUI for data presentation
	- Evaluate system on larger programs –

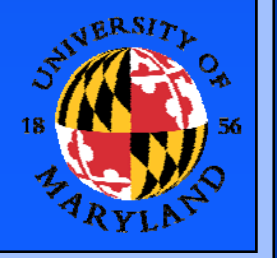

## Further Information

 $\bullet$  Europar 2009 paper –- <u>www.dyninst.org/papers/euroPar09.pdf</u> SC'09 Demo

–Booth 2449 (Dyninst and Paradyn Projects)

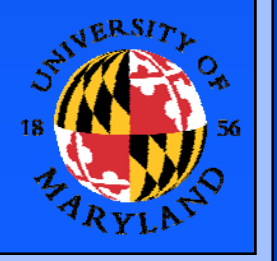

**University of Maryland**